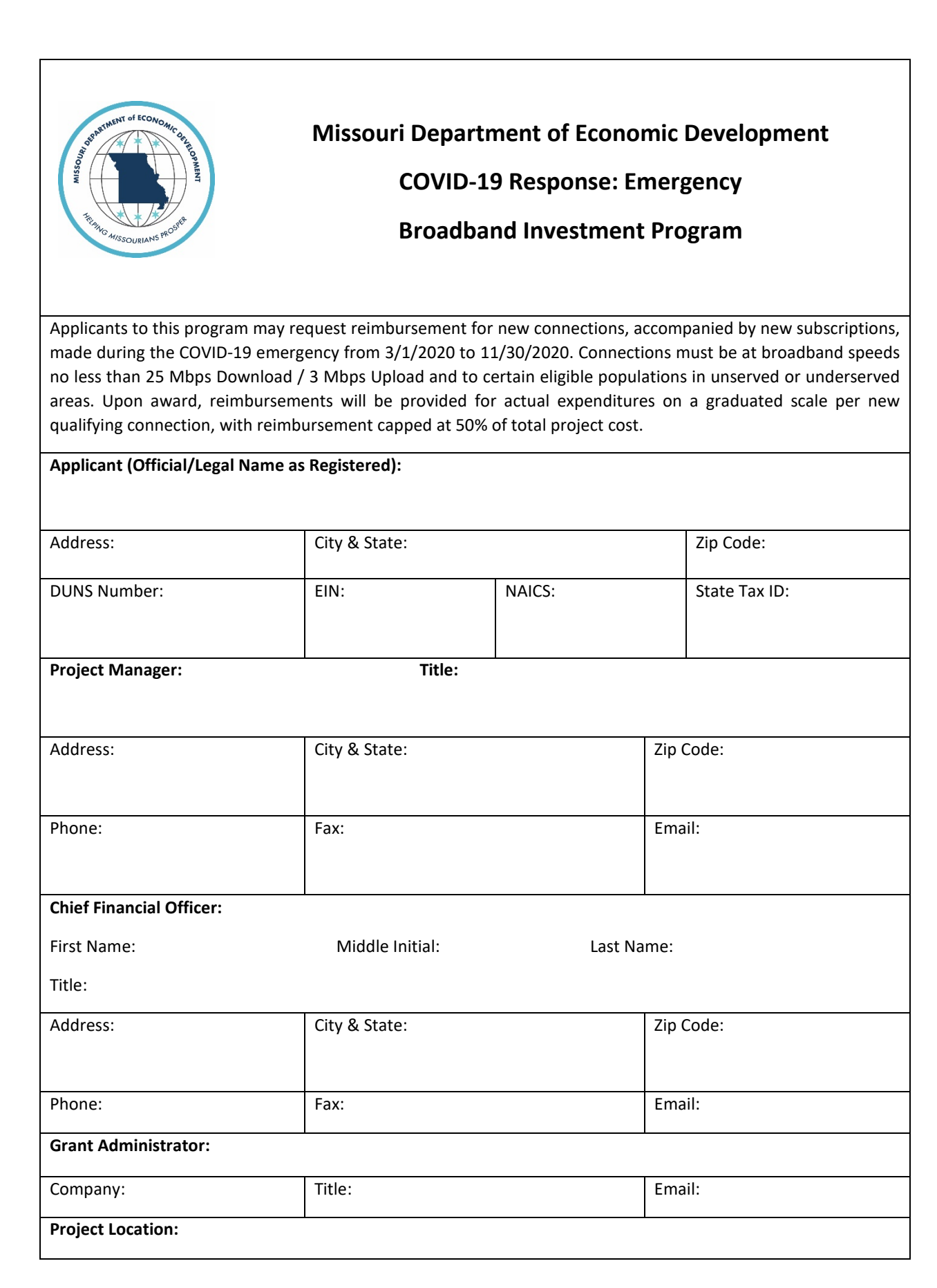

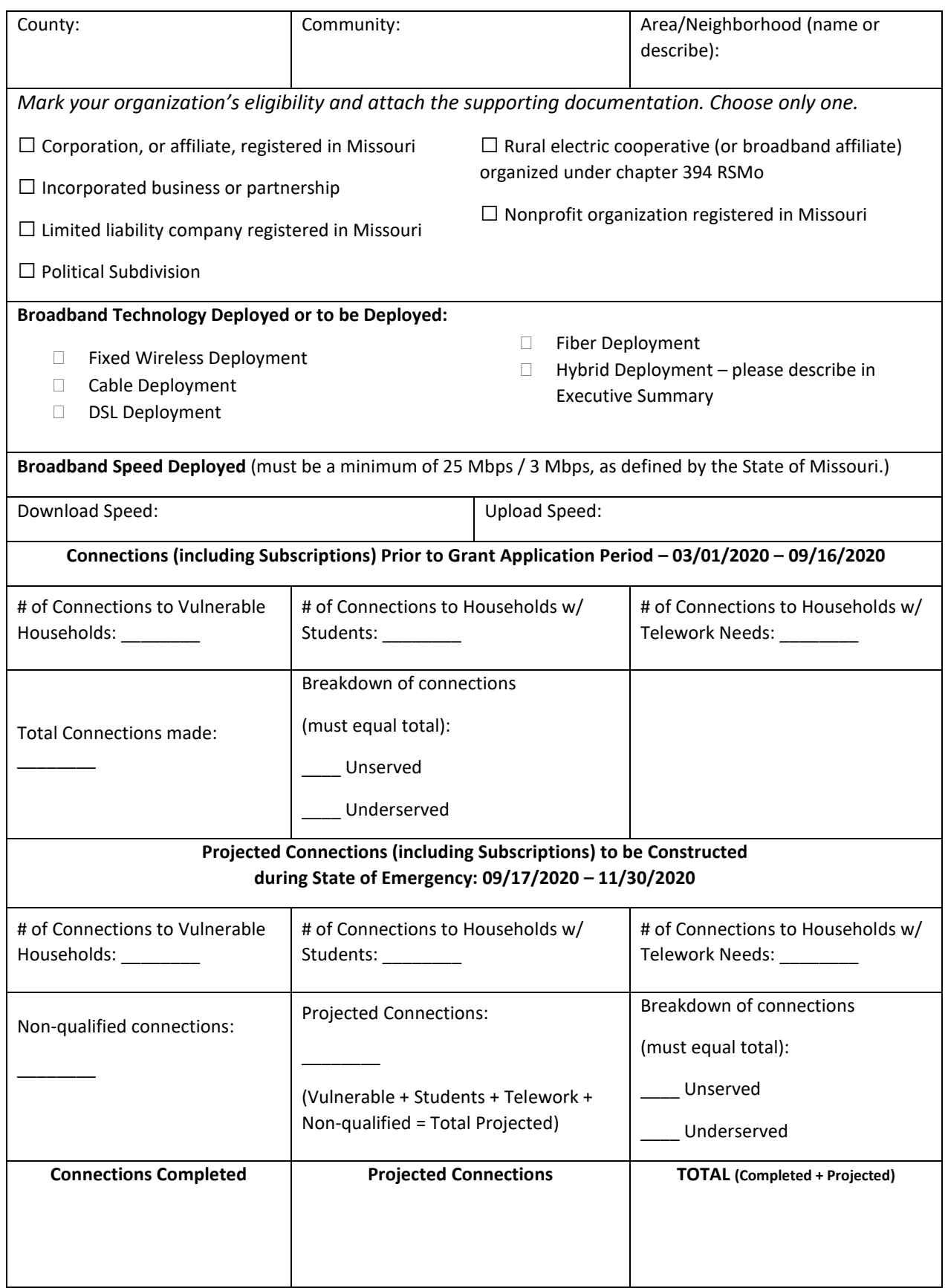

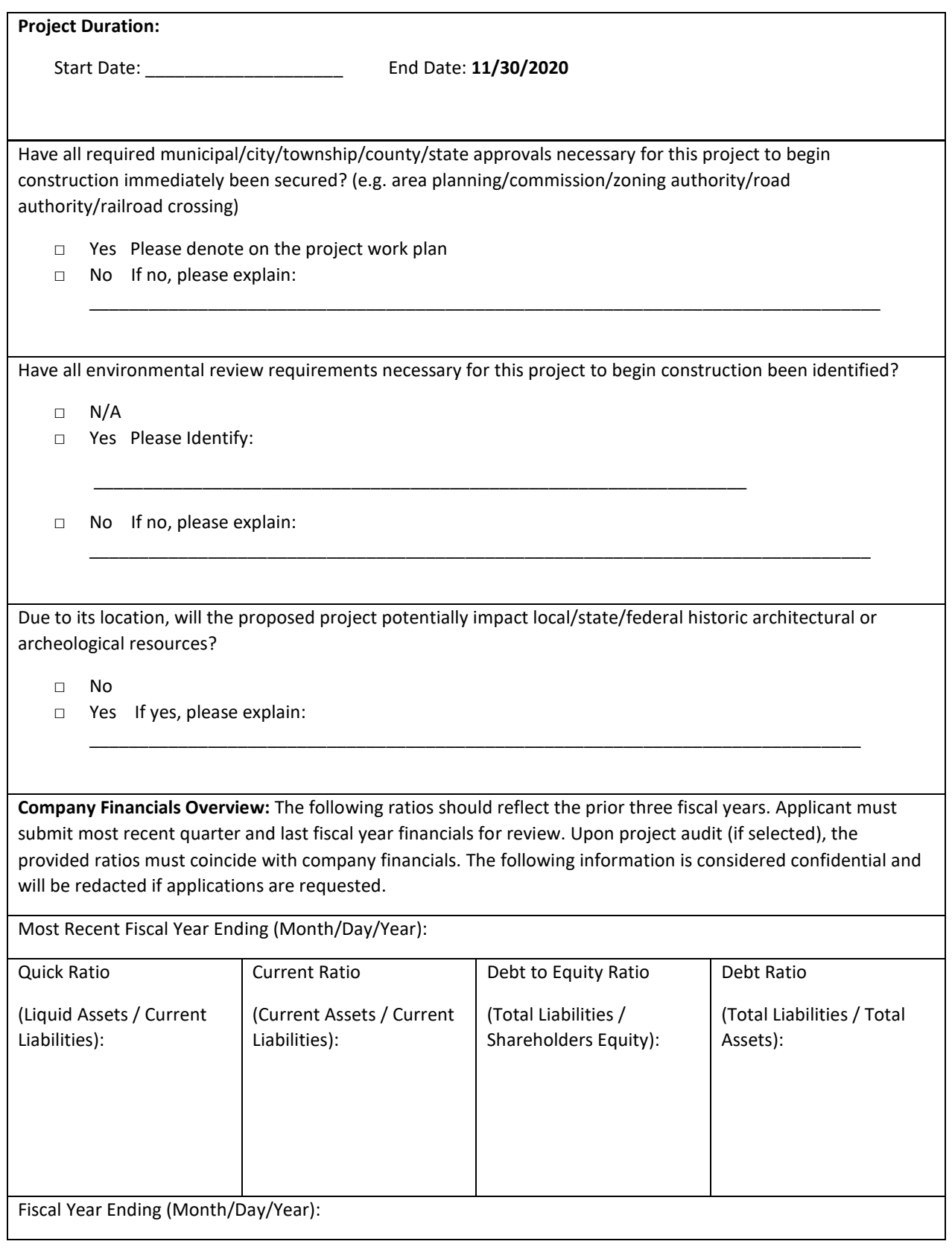

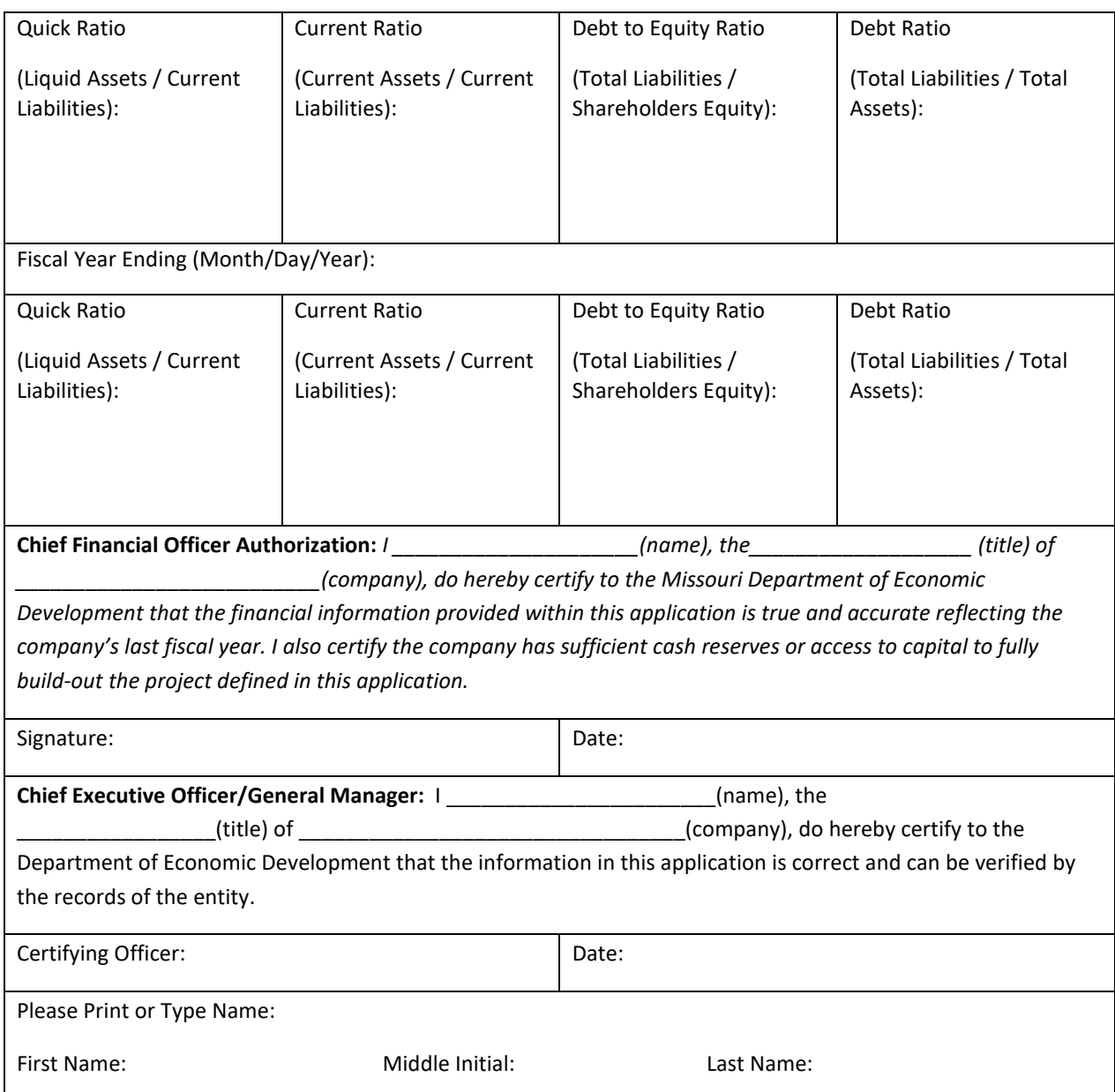

#### **Executive Summary**

Please provide a brief summary (250 words or less and suitable for dissemination to the public) of the proposed project. Include the name of the applicant organization, a description of the project area, and the type of broadband internet infrastructure that is proposed to be deployed (if proposing a hybrid of wireline and fixed wireless modalities, please indicate the percentage breakdown of each mode to be constructed by the grant).

#### **Budget**

Submit a comprehensive project budget for the project area as an attachment.

### **Project Work Plan**

The project work plan should include a project schedule/timeline and activity milestones for each phase of the project. The work plan should incorporate all broadband infrastructure requirements, preconstruction requirements, project implementation, and marketing activities that align with the proposed project budget.

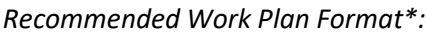

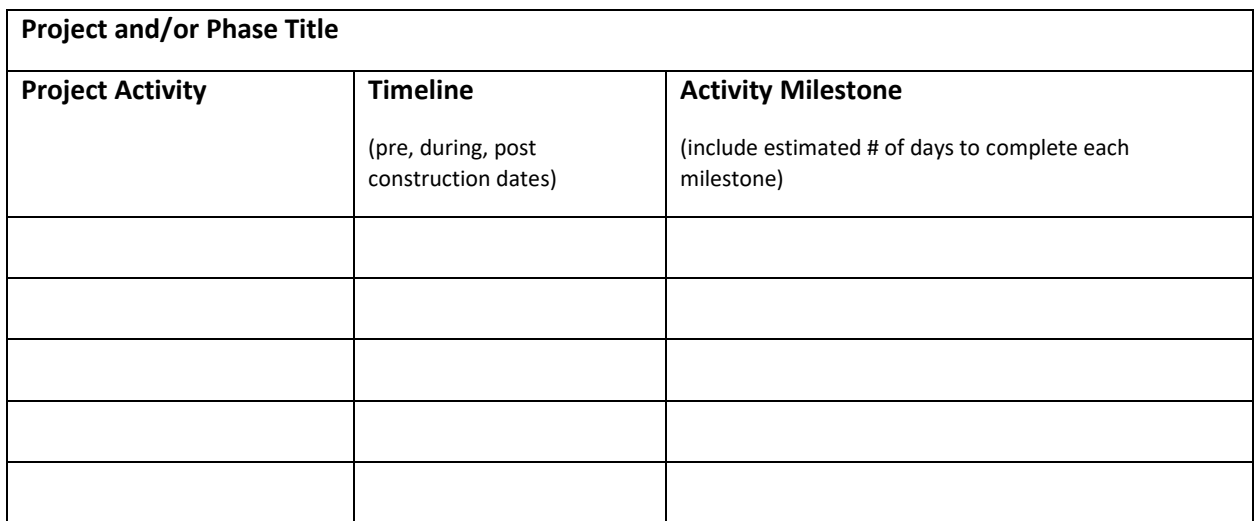

\*Other work plan formats will be accepted, as long as document(s) are concise and easy to understand. Please include as an attachment if using a different format.

#### **Broadband Adoption Assistance**

Define and describe broadband adoption activities which could include, but are not limited to:

- A plan to actively promote the adoption of newly available broadband service to the community;
- Provision of technical support or training on how to connect correctly to the new broadband service;
- Digital literacy or online security trainings or events;
- Whether a low-income broadband assistance program will be offered.

#### **Required Attachments**

# *Attachments that are omitted or applications missing information will be deemed incomplete and will not be submitted to the review team for evaluation.*

- □ Eligibility documentation
	- o Articles of Incorporation, if applicable
	- $\circ$  501(c)(3) tax exempt letter, if applicable
	- $\circ$  [Certificate of Tax Clearance](https://dor.mo.gov/faq/business/taxclear.php)  Along with the application, applicants must submit a Certificate of Tax Clearance from the Missouri Department of Revenue (DOR) or evidence that a submission was made prior to the application deadline to obtain the Certificate from DOR.
- $\Box$  Company financials most recent quarter and last fiscal year
- □ Project budget
- $\Box$  Project work plan (if submitting a version different from the table provided above)
- □ Electronic location information and a map of proposed project area
	- 1. Attach a shapefile (.shp, .kmz or .kml file) of the project area boundary
	- 2. Attach a shapefile (.shp, .kmz or .kml file) of the project area's census blocks
	- 3. Attach an Excel file list of census blocks within the project area
	- 4. Attach an Excel file of the list of addresses and latitude/longitude for each of the qualified households connected and for which a new subscription occurred prior to the grant cycle (03/01/20 – 09/16/20). Providers will be required to submit a projected list of addresses and latitude/longitude for each qualified households identified for new expansion (09/17/20 -11/30/20) by 10/22/20.
- □ E-Verify Certification Letter
	- $\circ$  All applicants must 1) enroll in E-Verify and 2) attach a copy of the E-Verify memorandum to be eligible for the Missouri Emergency Broadband Investment Program
	- $\circ$  The E-Verify program, conducted jointly by the U.S. Citizenship and Immigration Services Verification Division and the Social Security Administration, is designed to provide employment status information to determine the eligibility of applicants for employment. E-Verify requires that participating companies use the automated Verification Information System to verify the employment authorization of all newly hired employees. An employer's participation in E-Verify is currently free. To access E-Verify, go to: [https://www.e](https://www.e-verify.gov/employers/enrolling-in-e-verify)[verify.gov/employers/enrolling-in-e-verify](https://www.e-verify.gov/employers/enrolling-in-e-verify) or contact the E-Verify toll free help line at (888) 464-4218
	- o To retrieve a copy of an electronically signed MOU:
		- After receiving a confirmation email that the organization is successfully enrolled, log back into the Account
		- **EXED:** Click on "Edit Company Profile" in the left menu
		- **E** Click on "View MOU" button
		- Only the Program Administrator can access the electronically signed MOU

## **Application submission**

Applications and attachments must be submitted electronically and can be submitted at any time. The application cycle will close at Noon CDT on Thursday, September 17, 2020. The Office of Broadband Development will send a confirmation of receipt to the applicant.

**Online submission:** <https://ded.mo.gov/content/emergency-broadband-investment-program>

**IMPORTANT:** Immediately following the submission of your application, if you are not currently registered as a vendor with the State of Missouri it is highly encouraged for providers to begin the vendor registration as soon as possible. If selected for a program award, being registered will assist in expediting the company's first reimbursement. Please visit the *MissouriBUYS* homepage at [https://missouribuys.mo.gov/registration.](https://missouribuys.mo.gov/registration)